## **Computação Gráfica**

Pipeline de Visualização **WaveFront** 

Prof. Alaor Cervati Neto

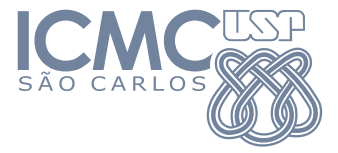

2023/1

1

# Transformação Geométrica

Até o momento, aprendemos:

- ▶ Primitivas para desenhar objetos.
- ▶ Transformações geométricas (2D e 3D):
	- ▶ Translação.
	- $\blacktriangleright$  Escala.
	- Rotação.

Tudo que fizemos está representado em um Espaço de Coordenadas Local.

## Espaço de Coordenadas

Nesta aula introduziremos outros espaços de coordenadas:

**Espaço Local** Coordenadas iniciais dos vértices (objetos).

**Espaço Mundo** Transformações nos vértices de forma a posicioná-los em relação ao nosso mundo 3D (escala, rotação, translação).

**Espaço Visão** Transformação nos vértices (mundo) para que os objetos sejam visualizados a partir de um ponto de referência (observador ou câmera).

**Espaço Clip** Transformação nos vértices (visão) para determinar o que, de fato, será apresentado na tela.

# <span id="page-3-0"></span>[Pipeline de Visualização](#page-3-0)

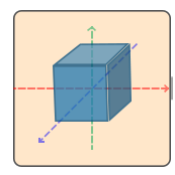

1 LOCAL SPACE

Coordenadas iniciais dos vértices (objetos).

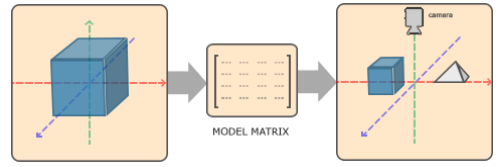

1. LOCAL SPACE

2 WORLD SPACE

#### Transformações nos vértices de forma a posicioná-los em relação ao nosso mundo 3D (escala, rotação, translação).

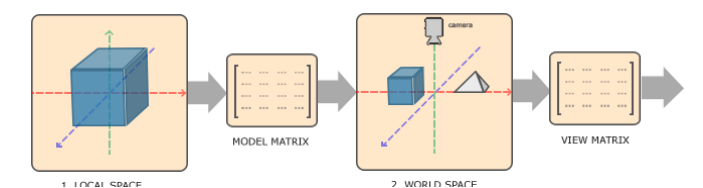

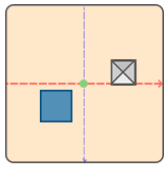

3. VIEW SPACE

Transformação nos vértices (mundo) para que os objetos sejam visualizados a partir de um ponto de referência (observador ou câmera).

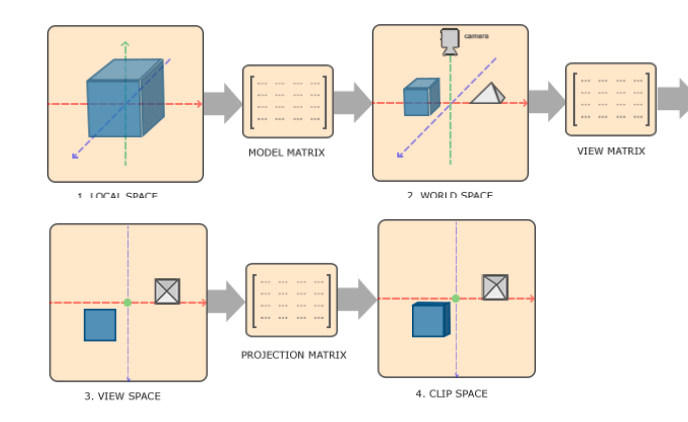

#### Transformação nos vértices (visão) para determinar o que será apresentado na tela.

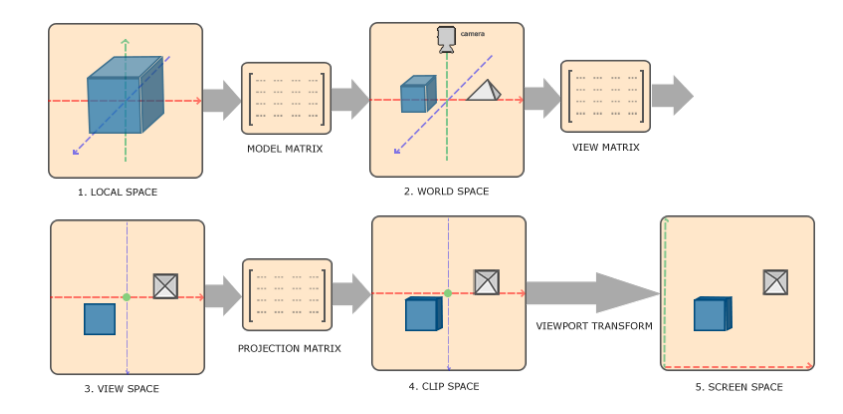

 $P' = \mathsf{Projection} \times \mathsf{View} \times \mathsf{Model} \times P$ 

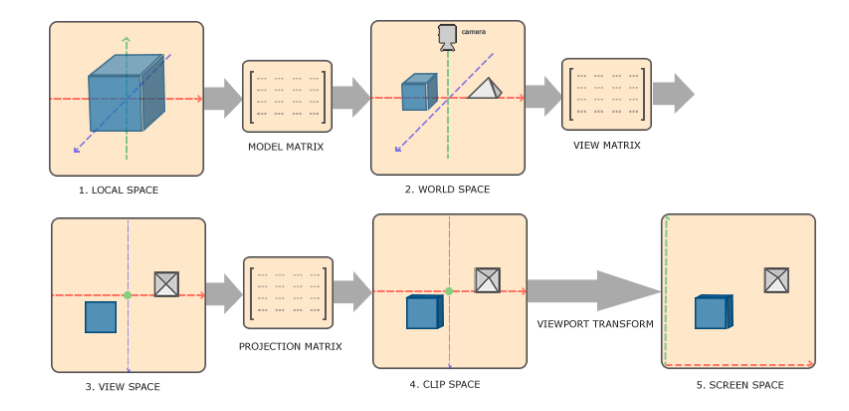

$$
P' = \text{Projection} \times \text{View} \times | \text{Model} | \times P
$$

## Matriz Model

Espaço Local→Espaço do Mundo

- ▶ É comum que cada objeto seja inicializado com seu centro na origem do sistema de coordenadas local.
- ▶ Cada objeto tem sua própria matriz Model para posicioná-lo no mundo.

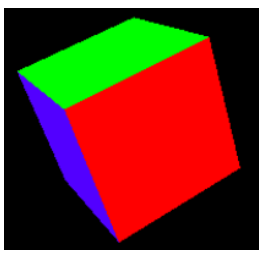

## Matriz Model

Espaço Local→Espaço do Mundo

- ▶ É comum que cada objeto seja inicializado com seu centro na origem do sistema de coordenadas local.
- ▶ Cada objeto tem sua própria matriz Model para posicioná-lo no mundo.
- ▶ Permite a construção de cenários e composição de objetos complexos a partir de objetos simples.

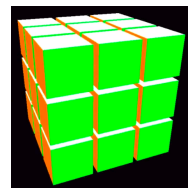

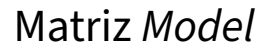

A matriz Model é composta por transformações geométricas 3D:

- ▶ Translação.
- ▶ Rotação.
- ▶ Escala.

Já é conhecida.

<span id="page-13-0"></span>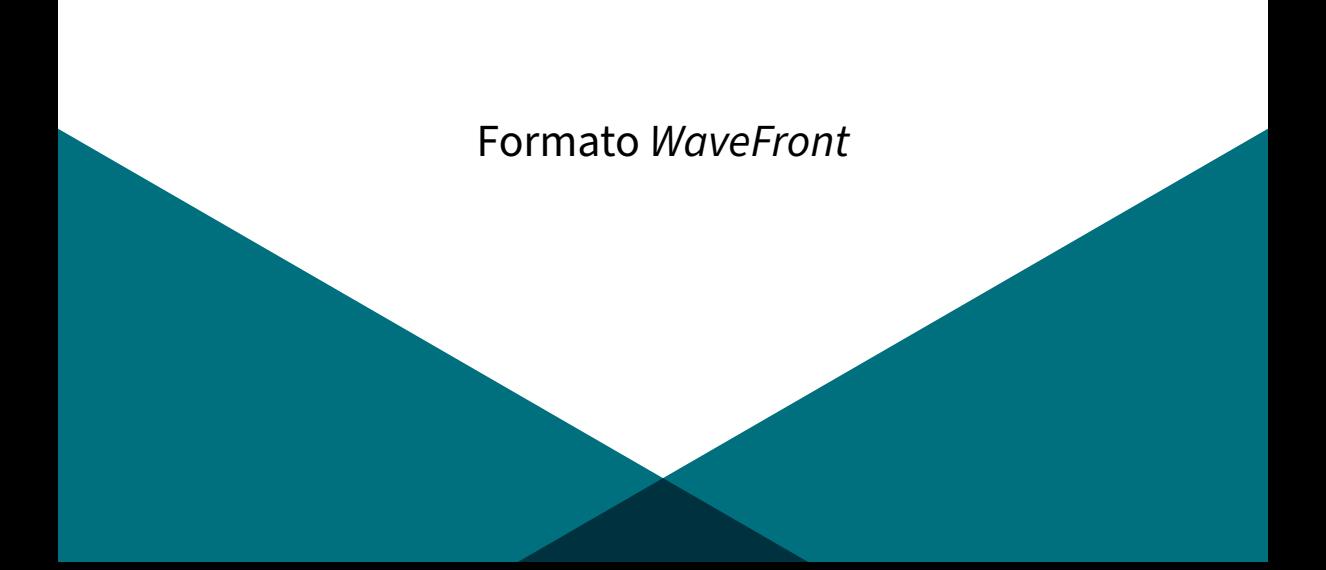

# Malha Poligonal

Malha poligonal é uma coleção de faces, onde cada face é um conjunto de vértices:

- ▶ Formam triângulos (ou quadriláteros).
- ▶ Triângulos facilitam a renderização de objetos complexos.

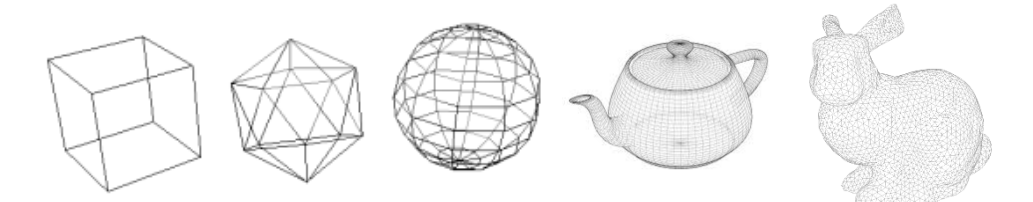

# Malha Poligonal

- ▶ Até o momento, os vértices dos objetos foram escritos no código.
- ▶ Não é muito prático.
- ▶ Carregaremos modelos a partir de arquivos.
- ▶ Facilita reutilizar diferentes modelos pré-existentes (de outros autores).
- ▶ Formato [WaveFront](#page-13-0) (Extensão .obj).

Objetos/Modelos no Formato [WaveFront](#page-13-0):

- ▶ Extensão . obj.
- ▶ São arquivos de texto com conteúdo facilmente interpretado.
- $\blacktriangleright$  Um dos formatos mais utilizados.

#### Cubo.obj

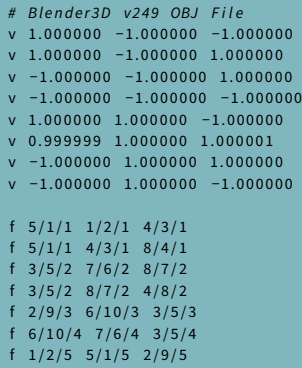

O caractere inicial de cada linha indica a função:

**#** Comentários.

**v** Vértices.

**vn** Normal.

**vt** Coordenadas de textura.

**f** Faces.

#### Cubo.obj

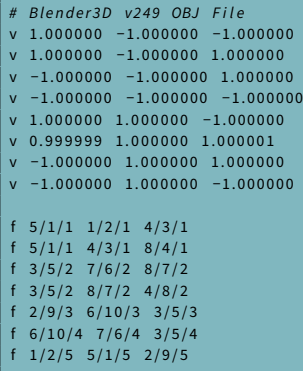

O arquivo deve ter uma lista de vértices, como visto anteriormente.

#### Cubo.obj

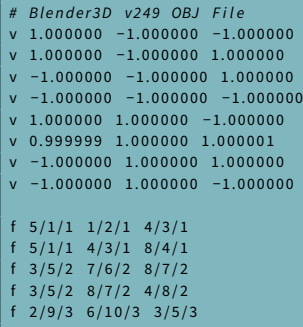

3/5/4

 $1 / 2 / 5$  5/1/5 2/9/5

- ▶ Cada face é um triângulo.
- ▶ O conjunto de triângulos dará forma ao modelo (malha).

#### Cubo.obj

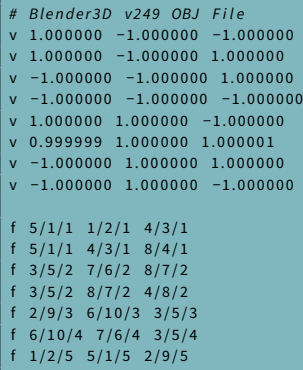

Cada triângulo é formato por três vértices, representados por v/vt/vn. Exemplo: 5/1/1:

- ▶ A primeira parte indica o vértice na posição cinco (v 1.000000 1.000000 −1.000000).
- ▶ As outras partes indicam textura e normal (serão ignoradas por enquanto).

#### Cubo.obj

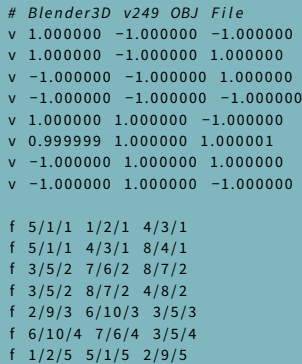

**Triângulo:** f 5/1/1 1/2/1 4/3/1 **Vértice 5:** v 1.000000 1.000000 −1.000000 **Vértice 1:** v 1.000000 −1.000000 −1.000000 **Vértice 4:** v −1.000000 −1.000000 −1.000000 Após carregar e processar o arquivo, podemos usar GL\_TRIANGLES, por exemplo.

## Material de base para a aula

- ▶ Hughes, J. F., Van Dam, A., Foley, J. D., McGuire, M., Feiner, S. K., & Sklar, D. F. (2014). Computer graphics: principles and practice. Terceira Edição. Pearson Education.
- ▶ LearnOpenGl. Coordinate-Systems. <https://learnopengl.com/Getting-started/Coordinate-Systems>. Acesso em Abril/2020.
- ▶ Computação Gráfica: Aula 06. Slides de Ricardo M. Marcacini. Disciplina SCC0250/0650, ICMC/USP, 2021.

<span id="page-23-0"></span>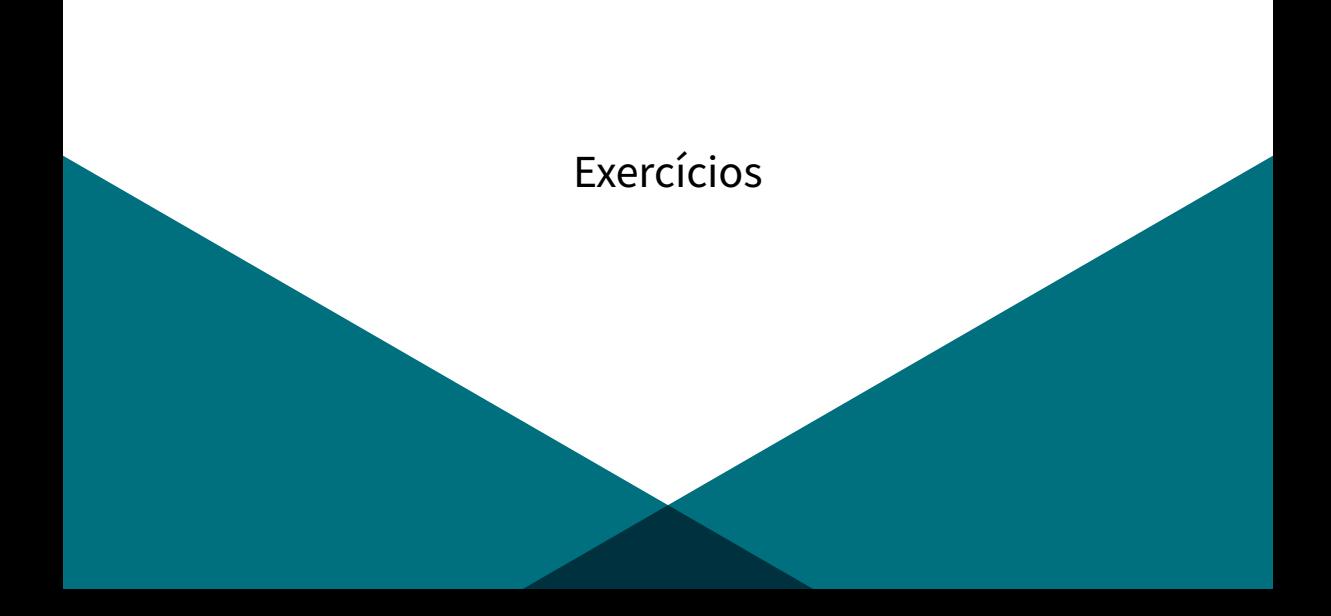

## [Exercícios](#page-23-0)

Com base nos exemplos da aula:

- 1. Importar um objeto no formato WaveFront ( . obj).
- 2. Aplicar as operações da Matriz Model (translação, rotação, escala) sobre ele.
- 3. Exibir os vértices do objeto antes e depois da operação.

Algumas sugestões de onde encontrar objetos:

- ▶ <https://free3d.com/3d-models/> (filtrar por .obj).
- ▶ <https://www.blendswap.com/> (necessário abrir com Blender e exportar para . obj).
- ▶ Pesquise. Há muitos outros sites com modelos gratuitos.